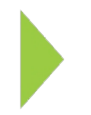

## KOAMTAC Fundamentals

KTSync & MAC OS X

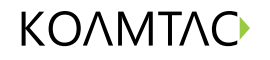

Copyright © KOAMTAC Inc. 2015

## KOAMTAC Fundamentals KTSync & MAC OS X

On your PC, go to koamtac.com, under Support>Downloads>Applications. Select & download the MAC OSX under KTSync.

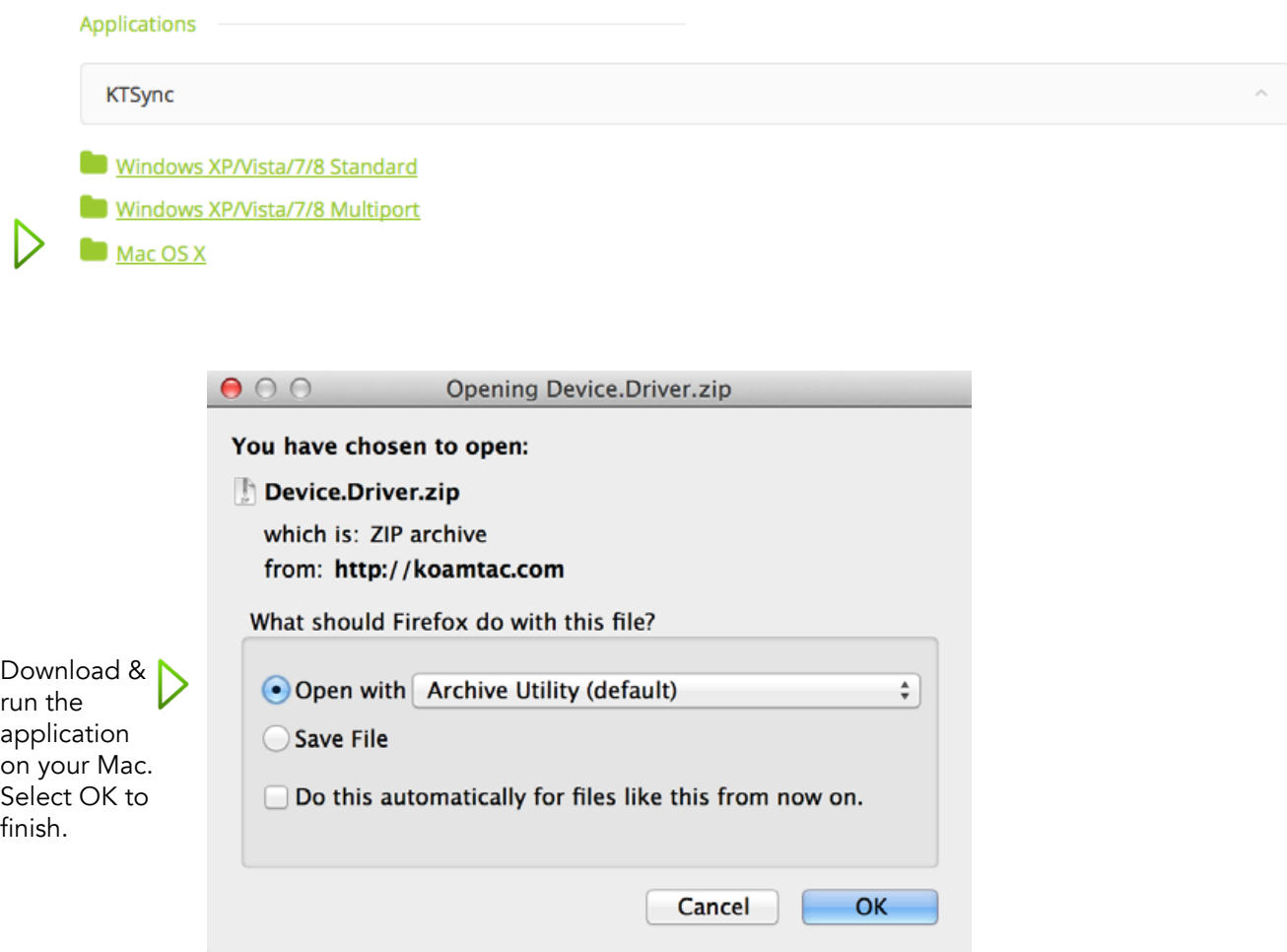